# **Certificate in Hardware & Networking Administration under SCVT Craftsman Training Scheme**

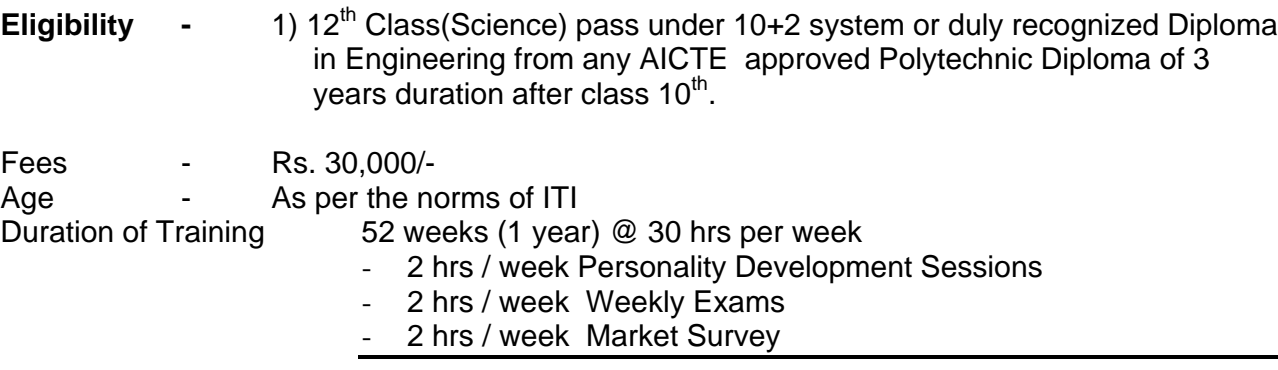

Total - 4 hrs / week extra sessions

30hrs – 6 hrs = 24 hrs of Academic hours per week

\_\_\_\_\_\_\_\_\_\_\_\_\_\_\_\_\_\_\_\_\_\_\_\_\_\_\_\_\_\_\_\_\_\_\_\_\_\_\_\_\_\_\_

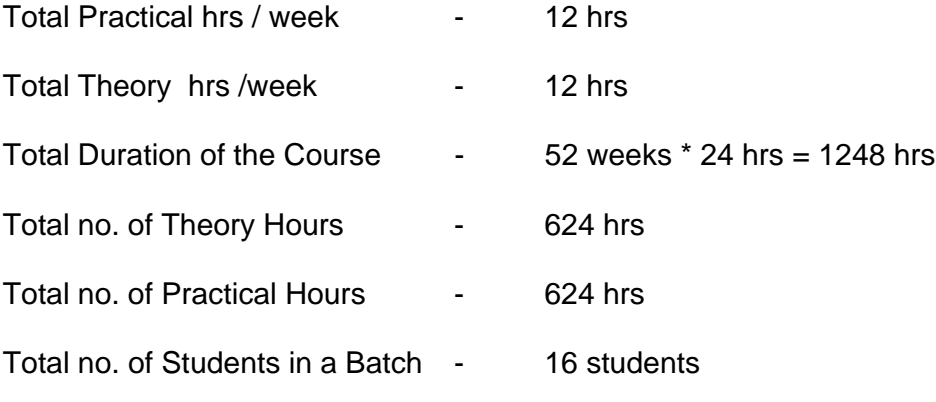

Objective of the Course

- 1) To prepare students with the latest knowledge in Computer Hardware & Networking
- 2) To make students directly usable by the Hardware, Network and IT Industry
- 3) To provide Unemployed youth placement after such courses as IT professional

# **Certificate Course in Computer Hardware and Networking Administration** SUGGESTED COURSE OUTLINE

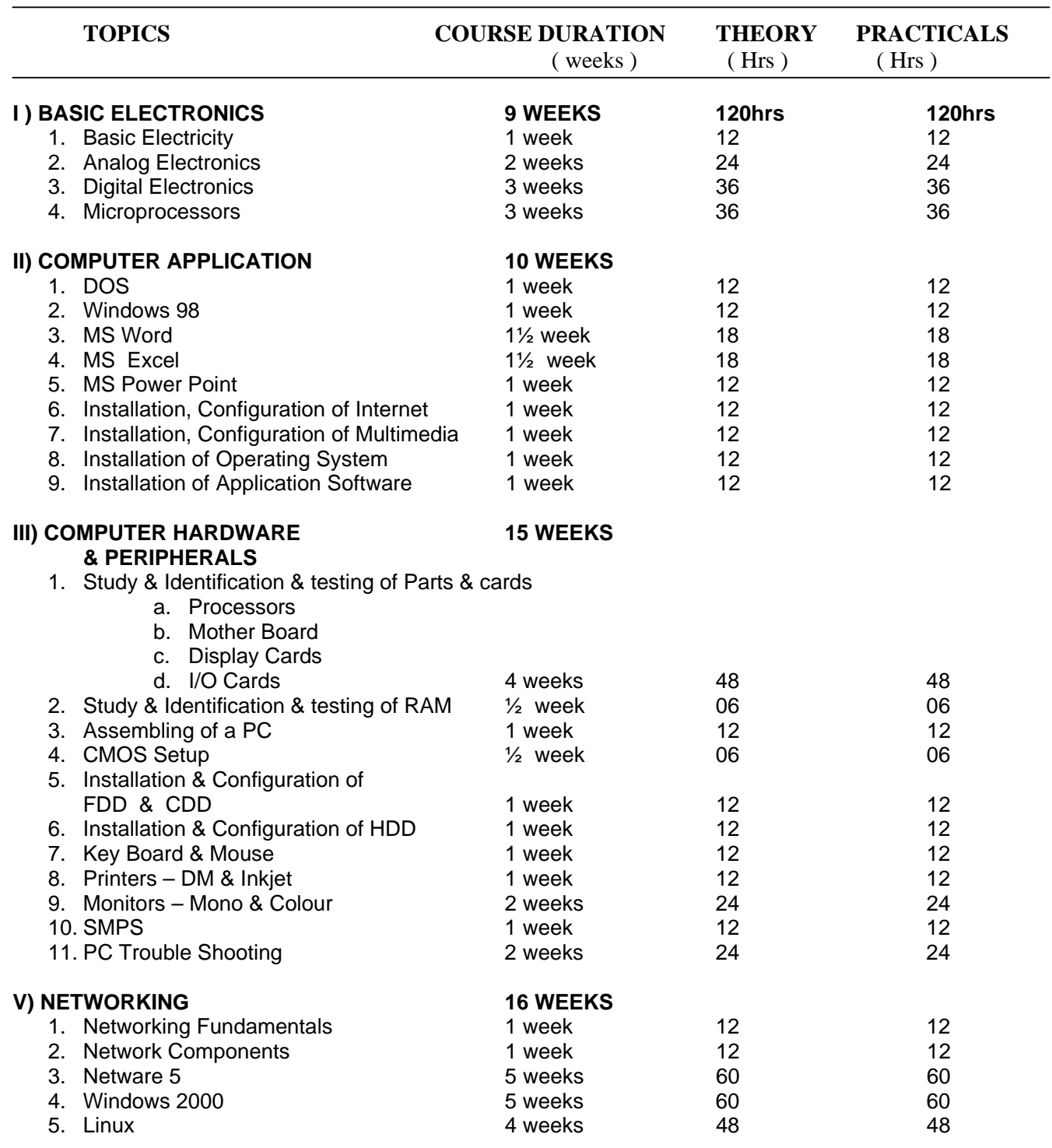

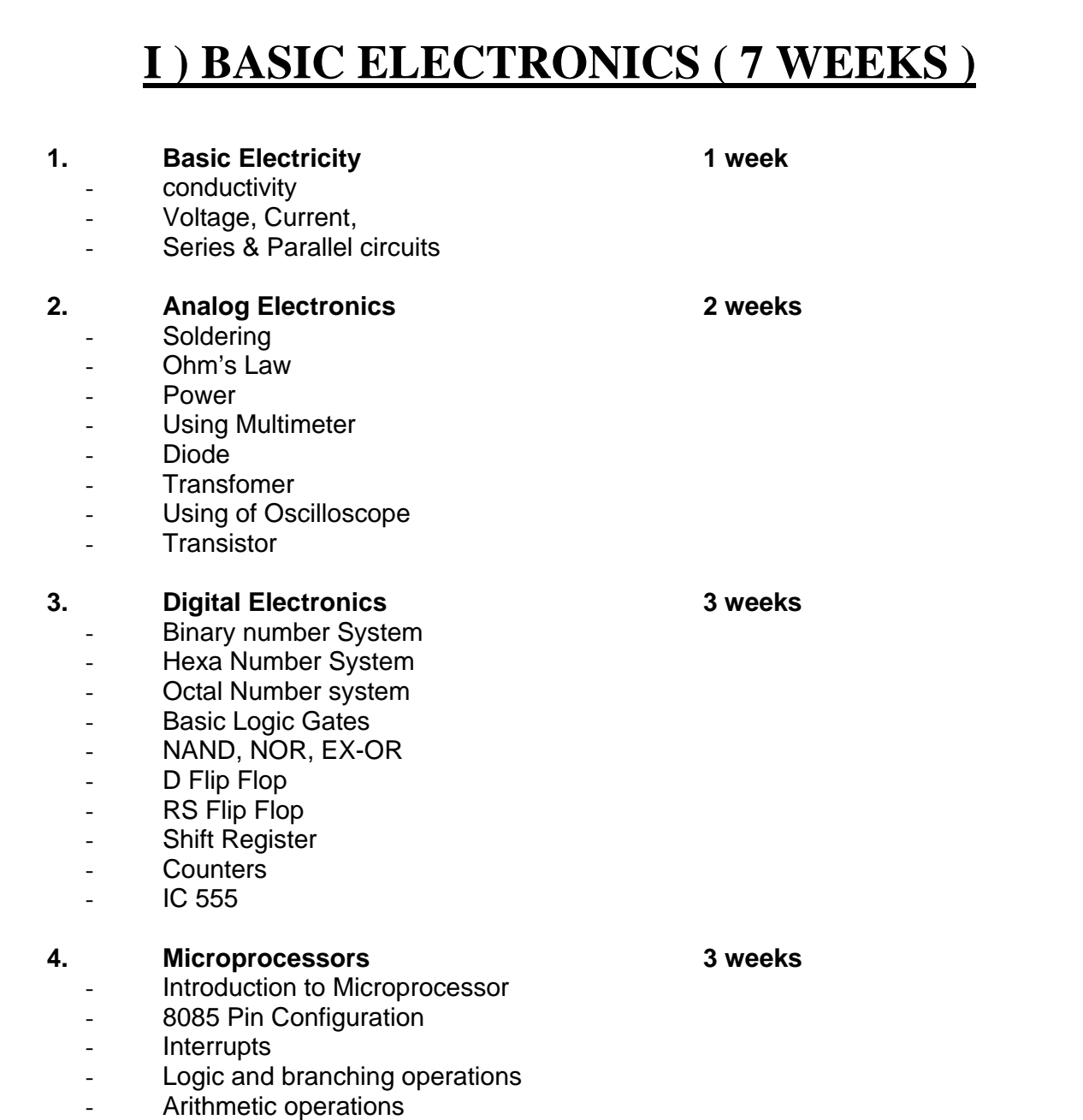

- IC 8155
- IC 8255
- IC 8259

NOTE – 2 weeks are reserved as buffer to hedge against un foreseen circumstances, revision, and preparation for final examination.

# **II) Computer Application (9 weeks )**

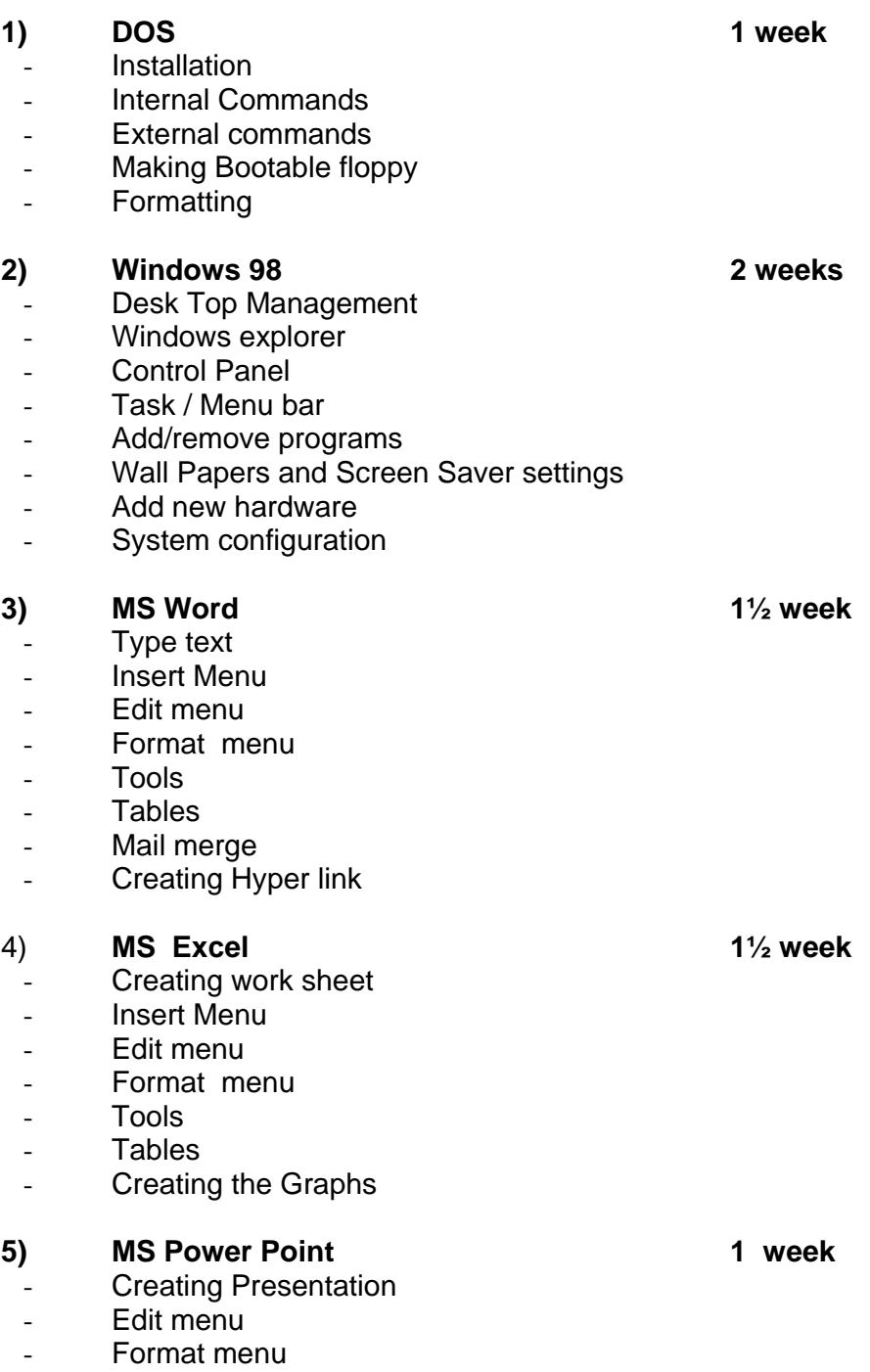

- Slide Show

Inserting Photo, Audio, and Movie

## 6) **Installation, Configuration of Internet 1 week**

- installation and connecting of Computer with Modem and Tel. lines
- Internet browsing
- E-Mail sending and Receiving

# **7) Installation, Configuration of Multimedia 1 week**

- Installation and Cinfiguration of Sound card
- Configuring the computer for Audio and Video CDs
- Installation of various Audio and Video Utilities like WinAmp, Sonic,etc..

# 8) **Installation of Operating System 1 week**

- Installation of Windows 3.x
- Installation of Win 95
- Installation of Win 98
- Installation of Win ME

### - **9) Installation of Application Software 1 week**

- **-** Installation of office-97
- Installation of office-2000

# **III) COMPUTER HARDWARE & PERIPHERALS (15 WEEKS)**

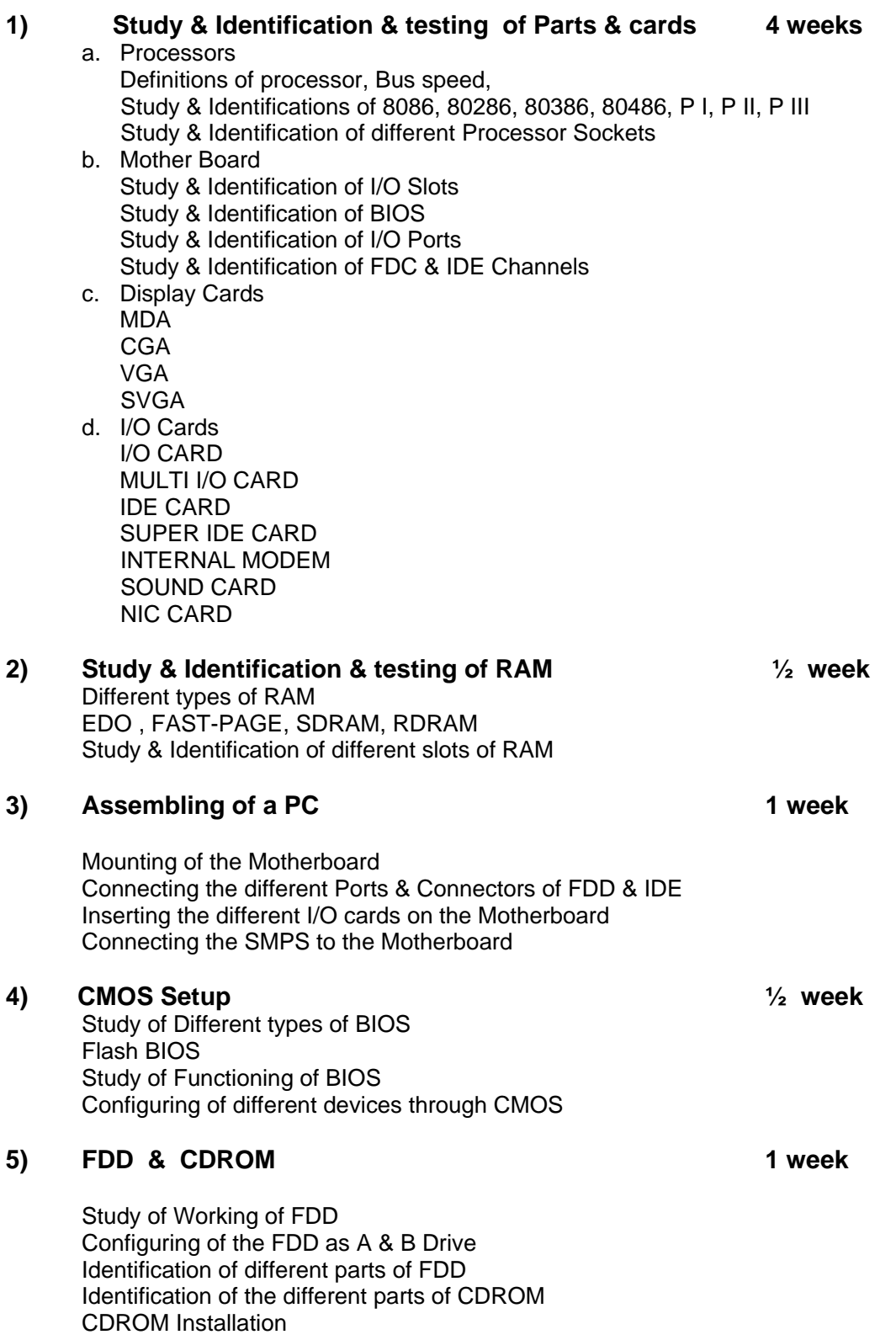

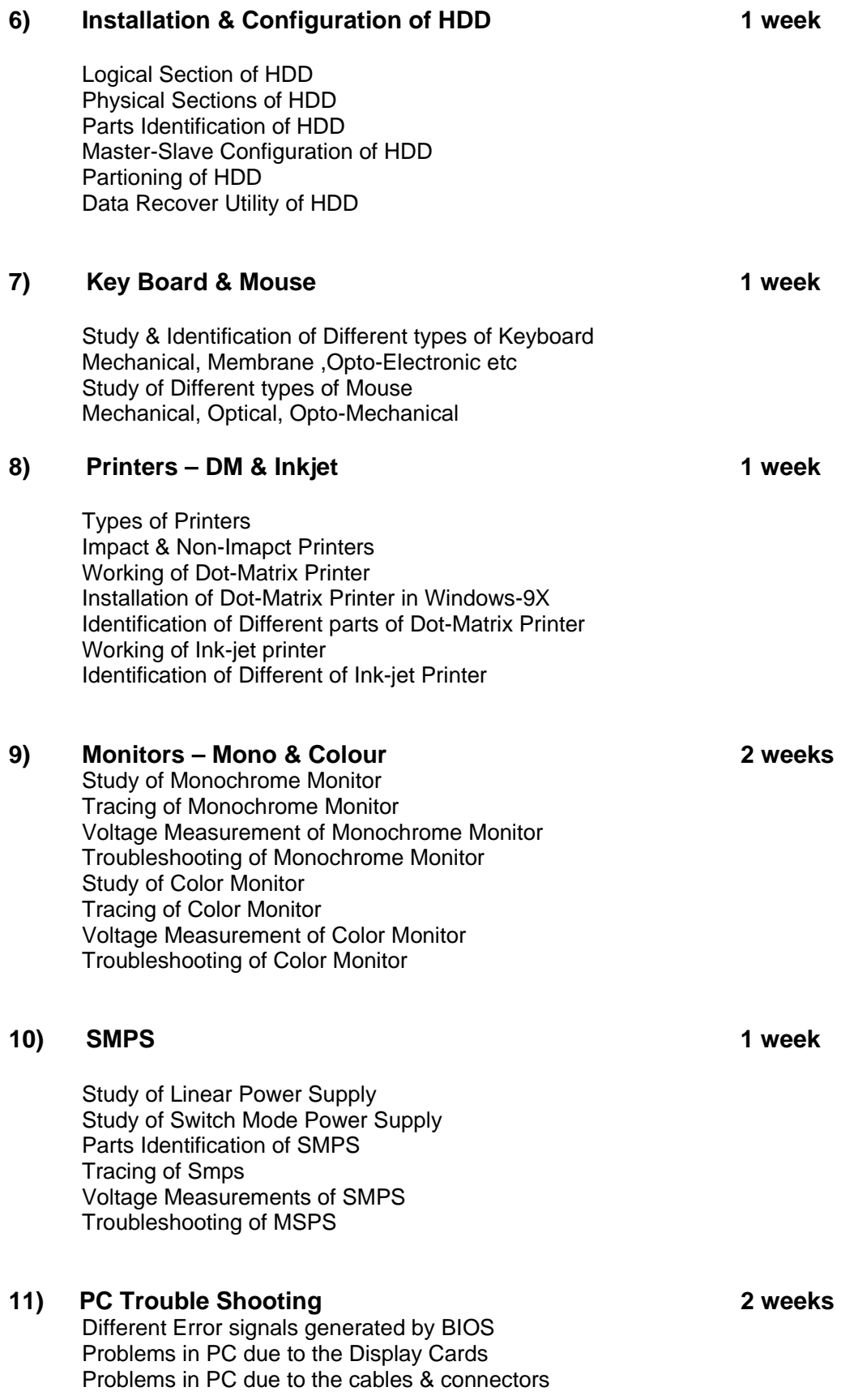

# **V) NETWORKING (16 WEEKS)**

# **1) Networking Fundamentals 1 week** Terminologies Client, Server, Topology, Technology etc Types of Network Hierarchical Central Computer,Peer to Peer Network, Client Server Network Types of Network Topologies Types of Network Technologies Types of Data passing Schemes

# **2) Network Components 1 week**

Types of Cablings Coaxial, UTP, STP, FOC Types of Connectors RJ-45, Terminator, T-Connector, BNC Define HUB, Switch, Router

- **3) NOVELL Netware 5 8 weeks** Installation of Novell Netware server Installation of ZEN Client Connectivity between Server & Client User Creation & Administration Directory Rights NDS Rights Login Script Drive Mapping & Search Drive Mapping Network Printing ZEN Works DHCP Server DNS Server **4) MICROSOFT Windows 2000 8 weeks**
	- Installation of Windows 2000 Proffessional Installation of Windows Advanced Server User Creation & Administration Advanced Directory Services Local Profile & Roming Profile Installation & Configuration Of DHCP Server Installation & Configuration of WINS Server Installation & Configuration of IIS Installation & Configuration of RAS

# **5) Linux 4 weeks**

Installation of Red Hat Linux 7.0 Installtion of Linux with windows 9X Installation of Linux with windows 9X & windows NT User Creation & Administration in Linux Accessing FDD & CDROM & HDD in Linux Configuration of TCP/IP in Linux Connectivity of Linux with Windows 9X & Windows NT Installation & Configuration of NFS Server Installation of software packages in Linux Installation & Configuration of DHCP Server Connecting to the Internet in Linux Linux Security Installation of DOS Emulator & Windows Emulator in Linux

# Minimum Furniture and infrastructural facility required to conduct training for Certificate course in Computer Hardware and Network Administration

- 1) Neat and Clean premises duly painted .
- 2) Cold drinking water facility available
- 3) Toilet facility available, separate for ladies and gents
- 4) Classrooms and Lab facility available as per the requirement of the course
- 5) Proper lighting and ventilation provided
- 6) Proper storage facility available to store the components, meters , etc
- 7) "A" class electrical line laying done wit proper Earthing to avoid hazards.

# **Requirements of Class room to conduct Theory Sessions**

Batch Size – 16 students in class and 16 students in Lab making 32 students in one time slot. Requirement to conduct 4 batches per day

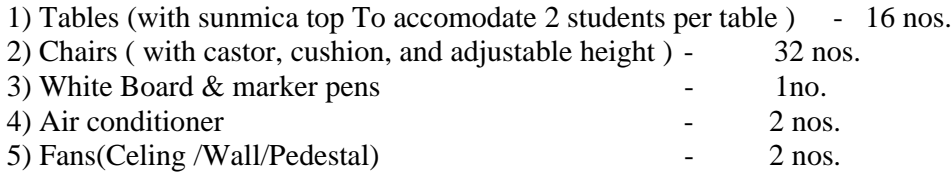

### 1) **Equipments required to conduct practicals for Basic Electronics subject.**

- Analog/ Digital Trainer Kit 8 nos (With the facility of variable power supplies, frequency generator, bread board, sine/square/trianqular wave generator.)
- Component Boxes 8 nos.
- Microprocessor Trainer Kits 8 nos.
- Digital Multimeter 8 nos.
- Analog Multimeter 4 nos.
- Panel Meters
	- i.  $0-1ma 2nos$
	- ii.  $0-10ma 2nos$
	- iii.  $0-100ma 2nos$ .
- Oscilloscope 2 nos 20 Mhz, single/double trace.
- Soldering Iron 8 nos
- Desoldering Pump 8 nos.
- $-$  Tool kit  $-2$  nos.

# 2**) Equipments required to conduct practicals for Computer Application and Networking Subjects**

- **Server 1 no.** P-III –500Mhz / 10GB HDD / 1.44 FDD / 101 key Board / Mouse / 52x CDD / NIC / SVGA Monitor / MM kit
- **Nodes 8 nos**. P-II 500 Mhz / 10 GB / SVGA Monitor / NIC / KB / Mouse /
- **Printer –** Dot Matrix and Ink Jet
- Modem Internal or External
- **Hub –** 16 port HUB with LAN wiring and Cabling
- **Over Head Projector**

# 3) **Equipments required to conduct practicals for Computer Hardware Topics**

- Working Old computers  $386 / 486$  /p-1/ etc  $-8$  nos
- Working /Non working Display Cards, I/O cards, NICards, etc 8 nos. each
- Working/Non working Printers 2 nos
- Working/Non working FDD, HDD, CDD 2 nos each

## **4) Legal Softwares**

- Operating System win 95/98/me for all machines
- Novell Netware
- Microsoft Win 2000
- Anti Virus Packages
- Ms Office

### **5) Other Requirements**

- Ups-1 Nos- 500VA(for Server)
- Stabilized Power Supply

### **6) Faculty Qualification**

- Diploma in Computer Science/Computer Application/Computer Technology (2 years OR more) by any Institution approved by AICTE. OR BCA (3 year course) or MCA or BE (Computer Science) from any recognized university.

In addition to above, the faculty should have minimum 3 years of teaching experience in any reputed Computer Institute in respect of topics covered in the course.

# **7) Faculty Requirement**

**FOR ONE BATCH** Minimum 2 faculties are needed with above qualification for 1 batches each of 16 students. (1 Faculty for theory and 1 faculties as a lab coordinator )

**FOR TWO BATCHS** Minimum 3 faculties are needed with above qualification for 2 batches each of 16 students. (1Faculty for theory and 2 faculties as a lab coordinator )